The book was found

# **Essentials Of RoboHelp HTML X3**

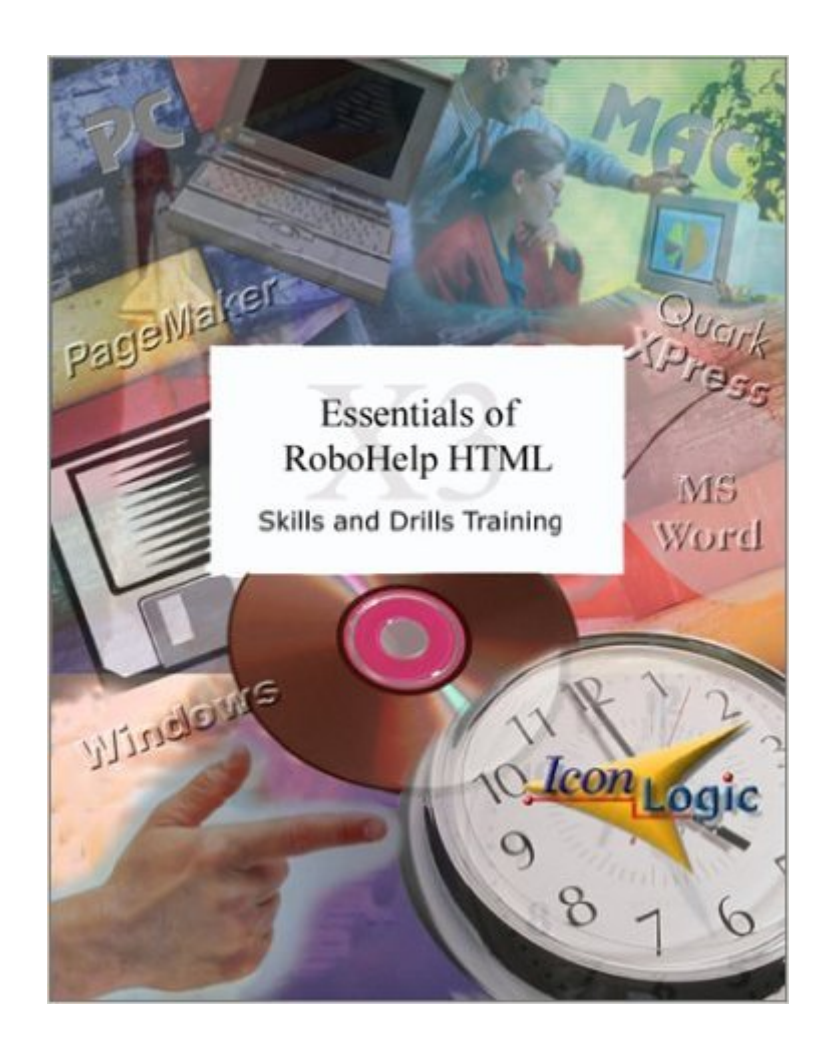

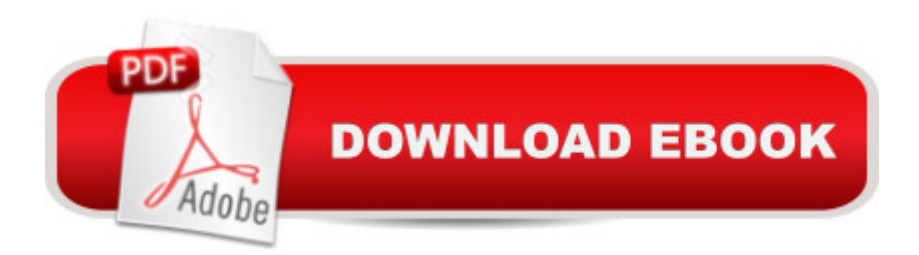

#### **Synopsis**

This fast, easy-to-use tutorial that will have you creating your own HTML Help systems (complete with topics, books, links, tables, forms, glossaries, frames, skins, templates, DHTML, cascading style sheets and more) within two days. Course Content: Module 1: The Basics Create a New Project | Explore the Project Manager | Explore Project Settings | Edit a Topic | Add a New Topic | Edit a Headline | Rename and Delete Topics | Create a Book | Add and Delete Books | Rename Books | Move Books | Add Pages to Books | Specify the Project's Default Topic | Generate a Project Module 2: Cascading Style Sheets Create a New Project | Import an HTML File into a Project | Rename Imported Topic Titles | Create Books | Add Existing Topics to Books | Apply a Style Sheet a Topic | Apply Paragraph Styles | Edit Styles | Create a Font Set | Create a New Style Sheet File | Use Inline Styles | Create and Use a Character Style | Spell Check | Use Multi-File Find and Replace Module 3: Links Add Hyperlinks to Existing Topics | Change Hyperlink Colors | Add an Independent Topic | Add Popups | Create Custom-Sized Popups | Use Link View | Rename the Project | Single Source to WebHelp | Create 508 Compliant Web Help | Generate JavaHelp | Generate Oracle Help | Generate Printed Documentation Module 4: Graphics and Multimedia Add Graphics to a Help Project | Resize an Inserted Graphic | Add a Background Image | Add a Baggage File | Add Hotspots to a Graphic | Add Sound to a Topic Background | Add Multimedia to a Topic | Import a RoboDemo Movie Module 5: Help Controls and Conditional Text Add a Shortcut Help Control | Add a Close Window Help Control | Add a Related Topics Help Control | Add a Splash Screen Help Control | Create and Use a Conditional Build Tag | Define a Build Tag Expression Module 6: Tables and Dynamic HTML Insert a Table| Format a Table | Add a Horizontal Rule| Use a Graphic as a Horizontal Rule| Insert a Symbol | Add Bullets to Paragraphs | Format a Heading with a Fade in DHTML Effect| Use a Style to Apply DHTML Effects | Apply Fly in DHTML Effects | Work with Positioned Text Boxes | Create a Trigger Module 7: Indexes, Glossaries and Reports Create an Index with the Smart Index Wizard | Remove an Index Entry | Add Index Keywords with the WYSIWYG Editor | Add Keywords with the Topic Properties | Add Keywords with the Index Designer | Create a Multilevel Index | Create a See Also Name | Add a Link Control to a Topic | Add Glossary Terms on the Glossary Designer | Change the Status of a Topic | Generate a Report Module 8: Forms and Frames Insert a Form and Text Field | Add Radio Buttons | Use the TrueCode Editor to Add a Radio Button | Add a Check Box | Insert a Drop-Down Menu | Add a Text Field with Scroll Bars and Initial Text | Add Submit and Reset Buttons | Set Form Properties | Import Files into the Project | Create a Frameset | Modify Frameset Controls | Link Topics into Frames Module 9: Skins and Templates Apply Existing Skins to Topics | Create and Use a Custom Skin |

Create and Apply a Template with Headers and Footers | Edit a Template Module 10: Customizing and Application Help Create a Browse Sequence | Preview an Application Needing Application Help | Create a Topic to be Context Sensitive | Import a Map File | Merge Projects | Add a Shortcut to the Desktop

### **Book Information**

Spiral-bound: 246 pages Publisher: IconLogic (November 24, 2002) ISBN-10: 1891762842 ISBN-13: 978-1891762840 Product Dimensions: 11 x 8.8 x 0.5 inches Shipping Weight: 1.4 pounds (View shipping rates and policies) Average Customer Review: 4.5 out of 5 stars  $\hat{A}$  See all reviews  $\hat{A}$  (4 customer reviews) Best Sellers Rank: #11,102,675 in Books (See Top 100 in Books) #26 in  $\hat{A}$  Books > Computers & Technology > Programming > Software Design, Testing & Engineering > Robohelp

## **Customer Reviews**

I have heard nothing but good things about Iconlogic books (a couple of co-workers had learned Robohelp 2002 with their books) and decided to look for myself. I was a bit put off by the price, but considering the cost of taking a course, I decided to give it a try. I was happy I did. As the book promoted, I finished with it in two days. While I would not rate myself an expert, I can do what I set out to do, I can create new projects complete with style sheets, links and an index.

While this book might be good for beginners, it didn't meet my needs for a good Robo X3 reference. It's well-written, but before buying, be sure that what you want is a training manual, not a well-indexed and throrough reference to Robo X3.

I was handed a project at work that required me to learn RoboHelp HTML in less than a week, which is the equivalent of reproducing the Sistine Chapel on the side of a building in about twenty-four hours. Valium looked to become my newest friend until I tried the book "The Essentials of RoboHelp HTML X3" from IconLogic. After I had completed a couple of modules of this excellent training manual, I was becoming giddy with how easy the project had suddenly become. The best I can say about these IconLogic Books is in what the Project Manger said to me when he saw what I was producing; he said, "There is no way I'll ever believe you haven't used RoboHelp before now."

those from IconLogic.

This book covers all the basics you need to get going on your own RoboHelp project. Easy to follow, well written and concise, the chapters take you through projects from beginning to end. The confidence building segments are a great help for all. I also now know that I need to add a module called WebHelp to my RoboHelp HTML application so I can benefit from the tutorial more fully. I highly recommend this book.

#### Download to continue reading...

HTML Beginner's Crash Course: HTML for Beginner's Guide to Learning HTML, HTML & CSS, & [Web Design \(HTML5, HTML](http://overanswer.com/en-us/read-book/l2WBp/essentials-of-robohelp-html-x3.pdf?r=6uQy6CrKqK3oyEIa3auwLKx12UQbWlFLsAFgwCLQ7as%3D)5 and CSS3, HTML Programming, HTML CSS, HTML for Beginners, HTML Programming) Adobe RoboHelp HTML 11: The Essentials Adobe RoboHelp HTML 10: The Essentials Adobe RoboHelp 9 HTML: The Essentials Adobe RoboHelp 7 HTML, Essentials of Adobe RoboHelp 6 HTML, Essentials of Essentials of Macromedia RoboHelp HTML X5 Adobe RoboHelp HTML 11: The Essentials by Kevin Siegel (2014) Spiral-bound Essentials of RoboHelp HTML X3 Essentials of RoboHelp HTML 2002 Essentials of RoboHelp HTML X4 Robohelp for the Web (Wordware Robohelp Library) RoboHelp 9 HTML Essential Training Sams Teach Yourself RoboHELP 2000 for HTML Help in 24 Hours (Teach Yourself -- Hours) RoboHelp HTML Edition, 7.0 RoboHelp HTML Edition 2000, Skills & Drills RoboHelp HTML Edition 6.0 Successful Indexing With RoboHELP HTML Edition Web Publisher's Construction Kit With Html 3.2: Publishing Your Own Html Pages on the Internet New Perspectives on HTML, XHTML, and Dynamic HTML: Comprehensive (Available Titles Skills Assessment Manager (SAM) - Office 2010)

<u>Dmca</u>